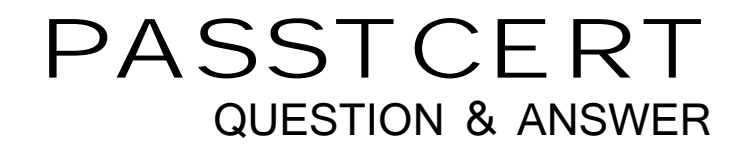

# **Higher Quality Better Service!**

We offer free update service for one year HTTP://WWW.PASSTCERT.COM

## **Exam** : **P2065-037**

### **Title** : : IBM i2 Text Chart Support Mastery Test v1

### **Version** : DEMO

- 1.What is not available in the workspace summary?
- A.A count of the number of entities and links in the workspace
- B.The template on which the workspace is based
- C.The total time the workspace has been open
- D.The date and time when the workspace is created
- E.The date and time when the workspace was last printed.

#### **Answer:** A

2.When setting general application options (Using the tools menu, select options to display the options; then select options\general), which of the following is NOT an option?

A.Enable time of day, day of week

B.Turn on auto save options

C.Turn on automatic searching for items on a target list

D.Change the highlight color of search results or the error text color

E.Turn on hyperlink detection

#### **Answer:** A

3.Which statement is TRUE of Text Chart Auto Mark?

A.Text Chart Auto Mark automatically imports data into iBase

B.Text Chart Auto Mark facilitates the mark up process by automatically locating key entities in documents so that you can quickly add them to a chart

C.Text Chart Auto Mark can be used with pattern tracer to detect phone numbers

D.Text Chart Auto Mark Is used to detect vehicle registrations to automatically create and mark-up vehicle entities

#### **Answer:** B

4.If the 'Run Text Chart when Windows starts' check box is turned on, Automated Text Chart will start automatically when

A.You open analyst's notebook

B.You open iBase

C.You open Text Chart

D.You log on to your Windows account

#### **Answer:** D

5.The template report does not list/contain information on which of the following?

- A.Pallettes
- B.Entity types
- C.Link types
- D.Attributes
- E.Attribute Slot Markers

**Answer:** A